<sub>Докуме</sub>МИДНИСТЕРСТВО НАУЖИ И ВЫСШЕГО ОБРАЗОВАНИЯ РОССИЙСКОЙ ФЕДЕРАЦИИ Информация о владельце:<br>фио. *О*брадеральное государственное бюджетное образовательное учреждение высшего образования Должность: Проректор по учеб**жой ФКИСКИЙ** ГОСУДАРСТВЕННЫЙ УНИВЕРСИТЕТ СИСТЕМ УПРАВЛЕНИЯ И РАДИОЭЛЕКТРОНИКИ» (ТУСУР) ФИО: Сенченко Павел Васильевич Дата подписания: 06.11.2023 20:18:21 Уникальный программный ключ: 27e516f4c088deb62ba68945f4406e13fd454355

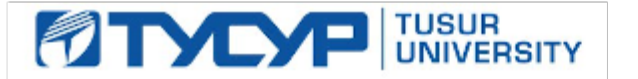

# УТВЕРЖДАЮ

Проректор по учебной работе Документ подписан электронной подписью

Сертификат: a1119608-cdff-4455-b54e-5235117c185c<br>Владелец: Сенченко Павел Васильевич Действителен: с 17.09.2019 по 16.09.2024

## РАБОЧАЯ ПРОГРАММА ДИСЦИПЛИНЫ

## **Education design**

Уровень образования: **высшее образование - бакалавриат**

Направление подготовки / специальность: **38.03.04 Государственное и муниципальное управление**

Направленность (профиль) / специализация: **Административное и территориальное управление** Форма обучения: **заочная**

Факультет: **ЗиВФ, Заочный и вечерний факультет**

Кафедра: **АОИ, Кафедра автоматизации обработки информации**

Курс: **1, 2**

Семестр: **1, 2, 3, 4**

Учебный план набора 2020 года

Распределение рабочего времени

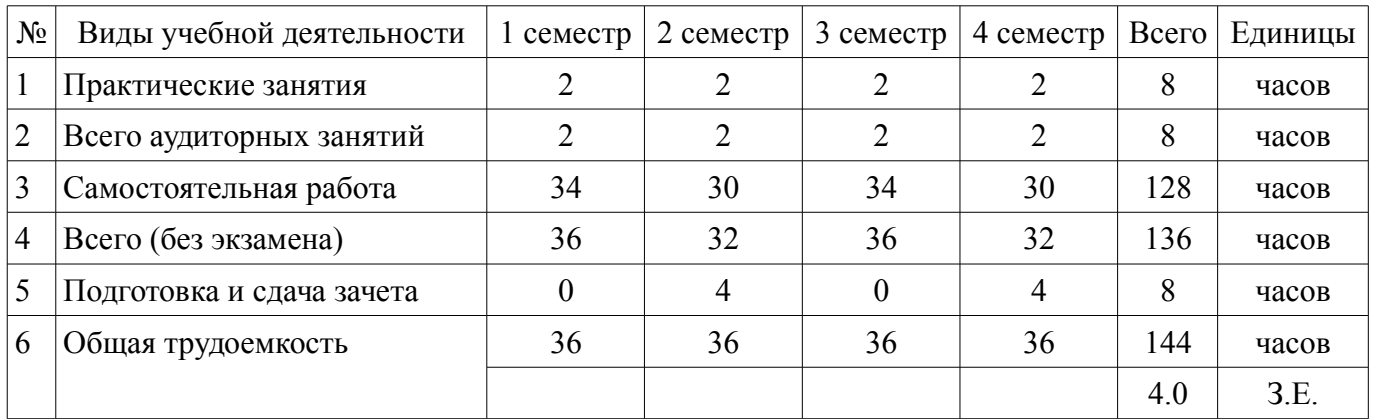

Зачёт: 2, 4 семестр

Томск

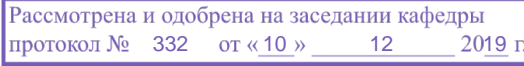

## ЛИСТ СОГЛАСОВАНИЯ

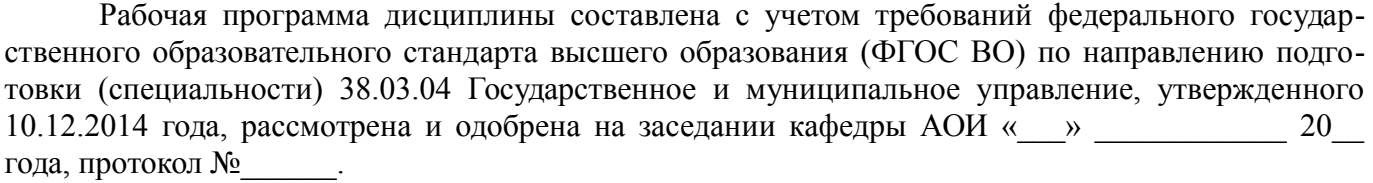

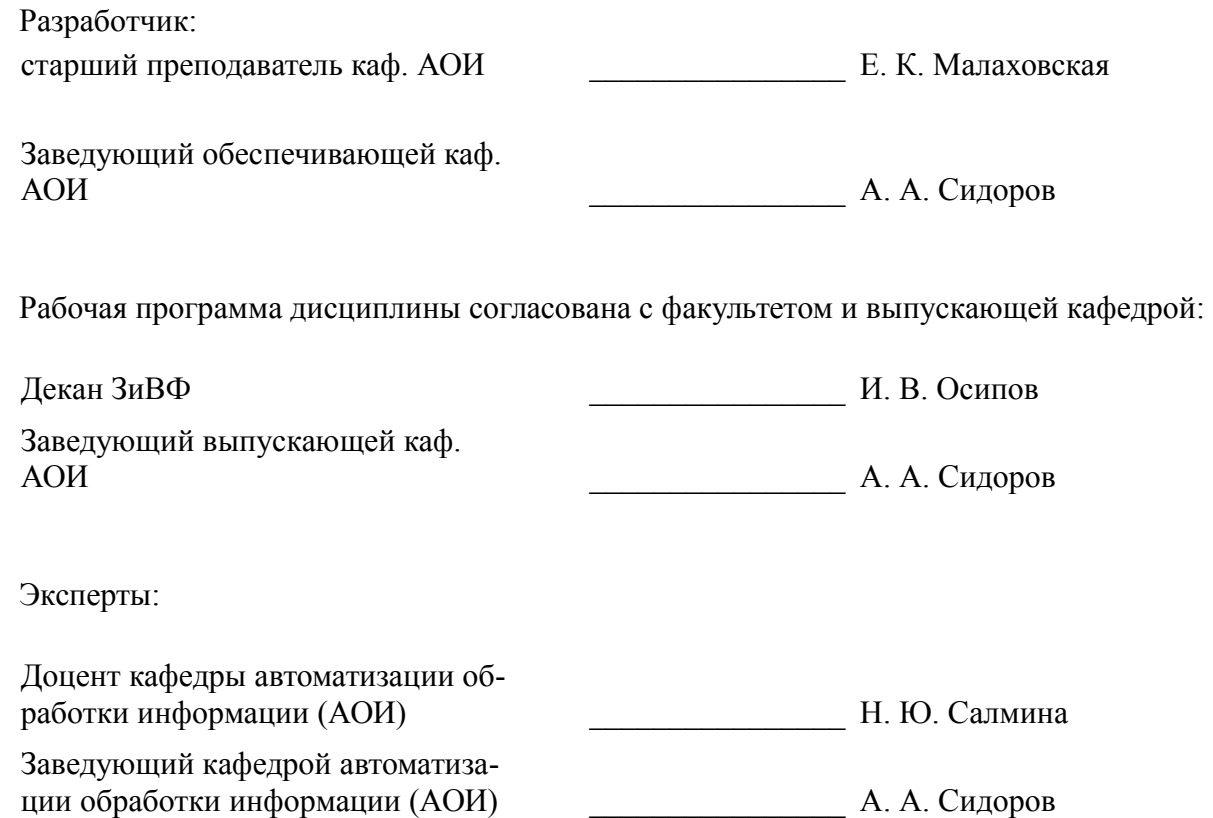

#### **1. Цели и задачи дисциплины**

#### **1.1. Цели дисциплины**

Повышение уровня самоорганизации и самореализации обучающихся в рамках образовательного процесса как базиса для успешного личностного и профессионального пути на протяжении всей жизни.

#### **1.2. Задачи дисциплины**

– адаптация обучающихся к коллективу, требованиям ТУСУРа, образовательному процессу университета;

– повышение мотивации обучающихся к саморазвитию, самообразованию и самореализации;

– развитие надпрофессиональных компетенций (soft skills) в части самоменеджмента и тайм-менеджмента.

## **2. Место дисциплины в структуре ОПОП**

Дисциплина «Education design» (ФТД.01) относится к блоку ФТД.01.

Предшествующими дисциплинами, формирующими начальные знания, являются: Education design, Основы проектной деятельности.

Последующими дисциплинами являются: Education design, Государственная и муниципальная служба, Управление персоналом, Формирование личностных ценностей в контексте образовательного пространства.

## **3. Требования к результатам освоения дисциплины**

Процесс изучения дисциплины направлен на формирование следующих компетенций:

– ОК-7 способностью к самоорганизации и самообразованию ;

В результате изучения дисциплины обучающийся должен:

– **знать** основные права и обязанности обучающихся ТУСУРа; способы самоорганизации и самореализации; личные сильные и слабые стороны, желания и намерения для построения профессионального (образовательного) пути.

– **уметь** формулировать цели личностного (профессионального) роста и декомпозировать их на задачи (этапы), включая обоснование их актуальности; применять инструменты (в т.ч. таймменеджмента) для повышения личной работоспособности, достижения целей обучения и личностного (профессионального) роста, включая навыки использования интернет-сервисов для планирования (времени, ресурсов и т.п.); выявлять проблемные ситуации и находить рациональные решения.

– **владеть** навыками самодиагностики и рефлексии для корректировки траектории и повышения эффективности достижения поставленных перед собой целей и задач; владеть навыками организации и (или) участвовать в корпоративных / массовых / культурных / командных мероприятиях.

## **4. Объем дисциплины и виды учебной работы**

Общая трудоемкость дисциплины составляет 4.0 зачетных единицы и представлена в таблице 4.1.

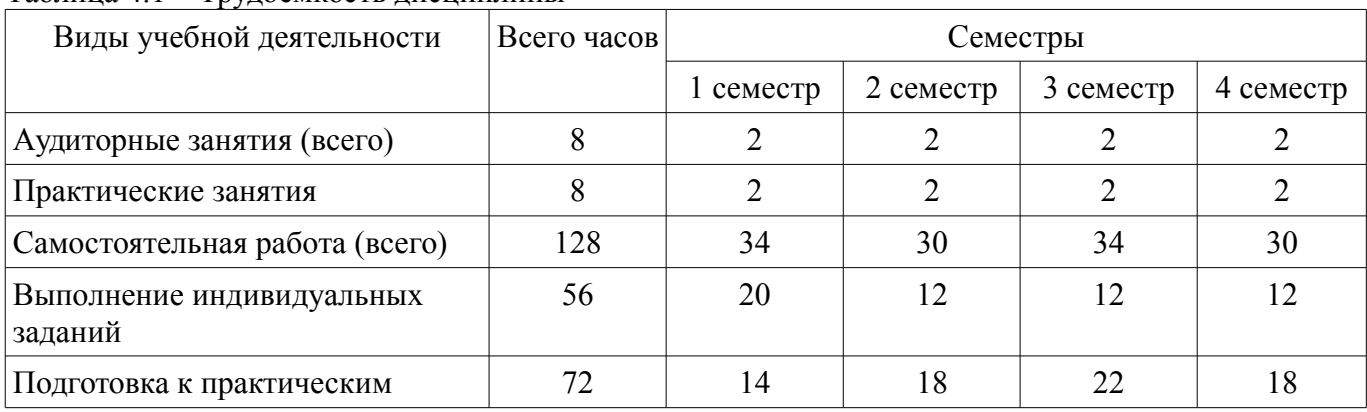

Таблица 4.1 – Трудоемкость дисциплины

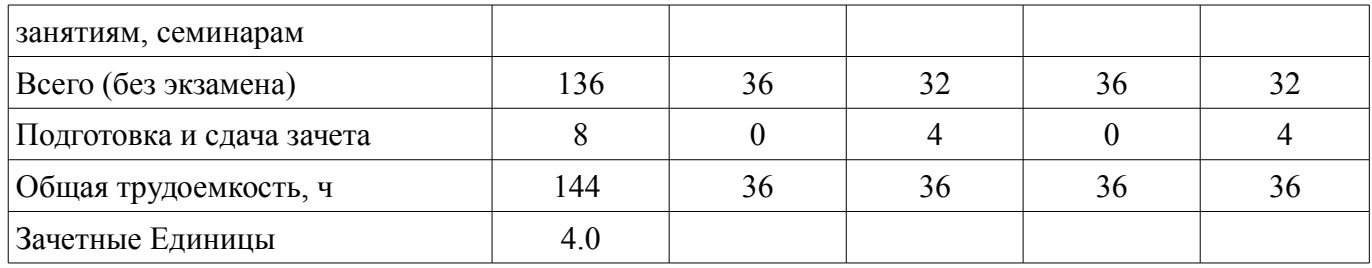

#### **5. Содержание дисциплины**

## **5.1. Разделы дисциплины и виды занятий**

Разделы дисциплины и виды занятий приведены в таблице 5.1.

Таблица 5.1 – Разделы дисциплины и виды занятий

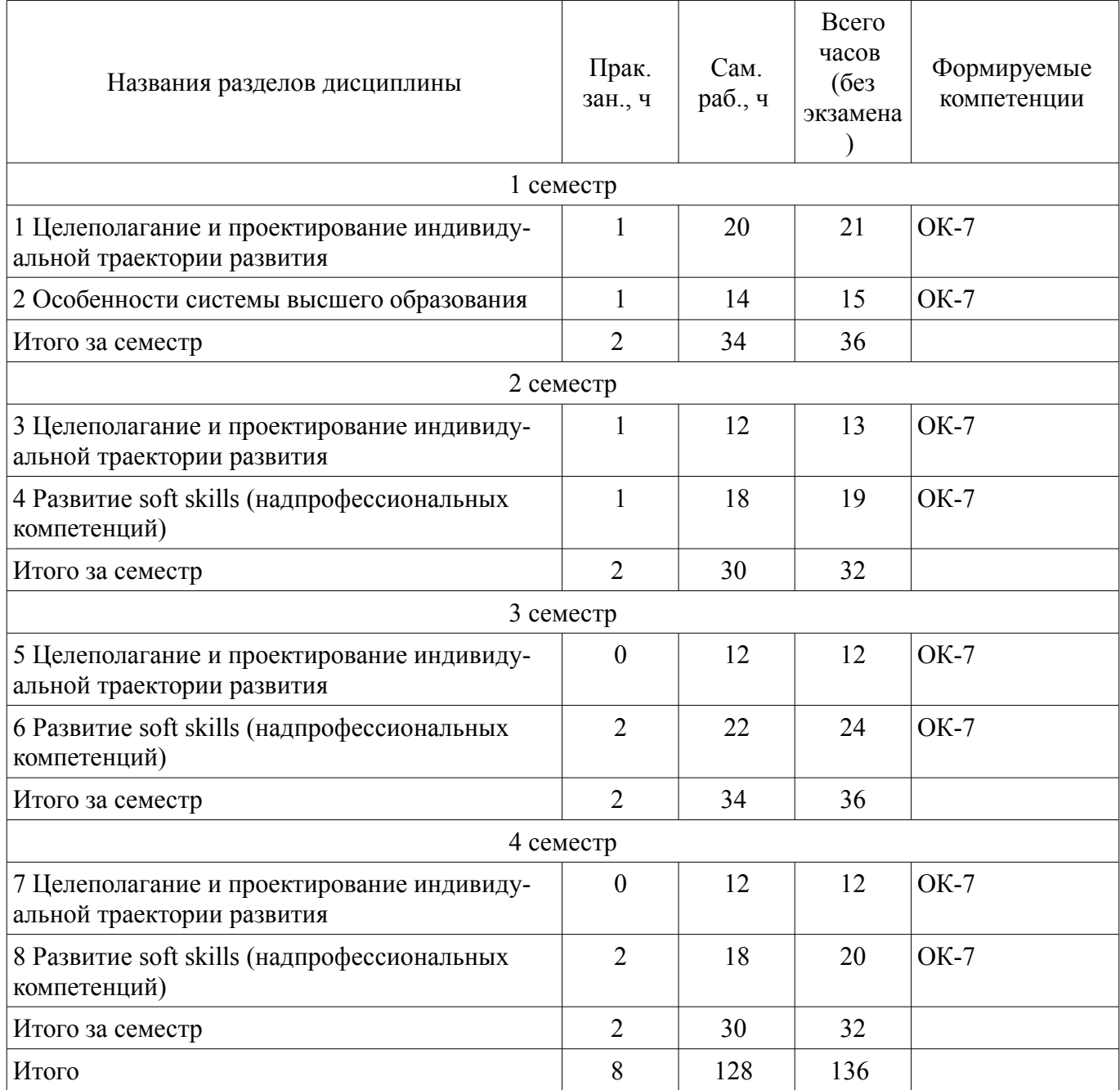

## **5.2. Разделы дисциплины и междисциплинарные связи с обеспечивающими (предыдущими) и обеспечиваемыми (последующими) дисциплинами**

Разделы дисциплины и междисциплинарные связи с обеспечивающими (предыдущими) и обеспечиваемыми (последующими) дисциплинами представлены в таблице 5.2.

| Наименование дисциплин                                                                | № разделов данной дисциплины, для которых необходимо<br>изучение обеспечивающих и обеспечиваемых дисциплин |                |        |        |        |        |        |        |
|---------------------------------------------------------------------------------------|----------------------------------------------------------------------------------------------------|----------------|--------|--------|--------|--------|--------|--------|
|                                                                                       |                                                                                                    | $\mathfrak{D}$ | 3      | 4      | 5      | 6      |        | 8      |
| Предшествующие дисциплины                                                             |                                                                                                    |                |        |        |        |        |        |        |
| 1 Education design                                                                    | $+$                                                                                                    | $^{+}$         | $^{+}$ | $^{+}$ | $^{+}$ |        | $^{+}$ | $^{+}$ |
| 2 Основы проектной деятель-<br>ности                                                  |                                                                                                    |                |        | $^{+}$ |        | $^{+}$ |        |        |
| Последующие дисциплины                                                                |                                                                                                    |                |        |        |        |        |        |        |
| 1 Education design                                                                    |                                                                                                    |                | $^+$   | $^{+}$ | $^{+}$ | $^{+}$ | $+$    | $^+$   |
| 2 Государственная и муници-<br>пальная служба                                         | $+$                                                                                                    |                | $^{+}$ | $^{+}$ | $+$    |        | $+$    |        |
| 3 Управление персоналом                                                               |                                                                                                    |                |        | $^{+}$ |        | $+$    |        | $^{+}$ |
| 4 Формирование личностных<br>ценностей в контексте образо-<br>вательного пространства | $+$                                                                                                    | $^{+}$         | $^{+}$ | $^{+}$ | $^{+}$ | $+$    | $^{+}$ |        |

Таблица 5.2 – Разделы дисциплины и междисциплинарные связи

#### **5.3. Соответствие компетенций, формируемых при изучении дисциплины, и видов занятий**

Соответствие компетенций, формируемых при изучении дисциплины, и видов занятий представлено в таблице 5.3.

Таблица 5.3 – Соответствие компетенций, формируемых при изучении дисциплины, и видов занятий

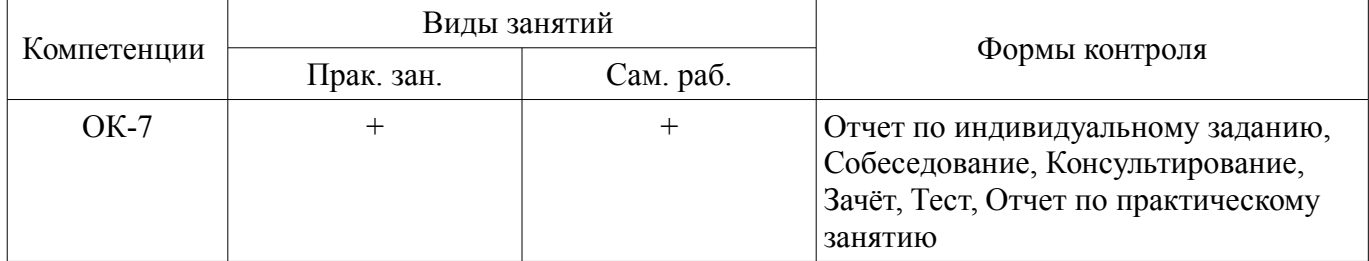

#### **6. Интерактивные методы и формы организации обучения**

Не предусмотрено РУП.

## **7. Лабораторные работы**

Не предусмотрено РУП.

## **8. Практические занятия (семинары)**

Наименование практических занятий (семинаров) приведено в таблице 8.1. Таблица 8.1 – Наименование практических занятий (семинаров)

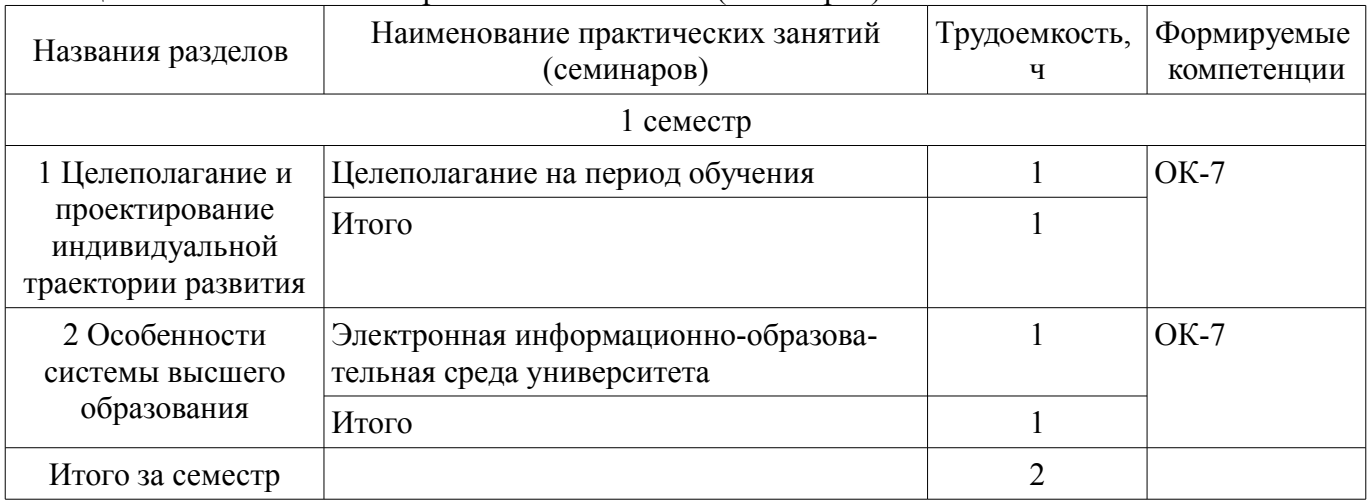

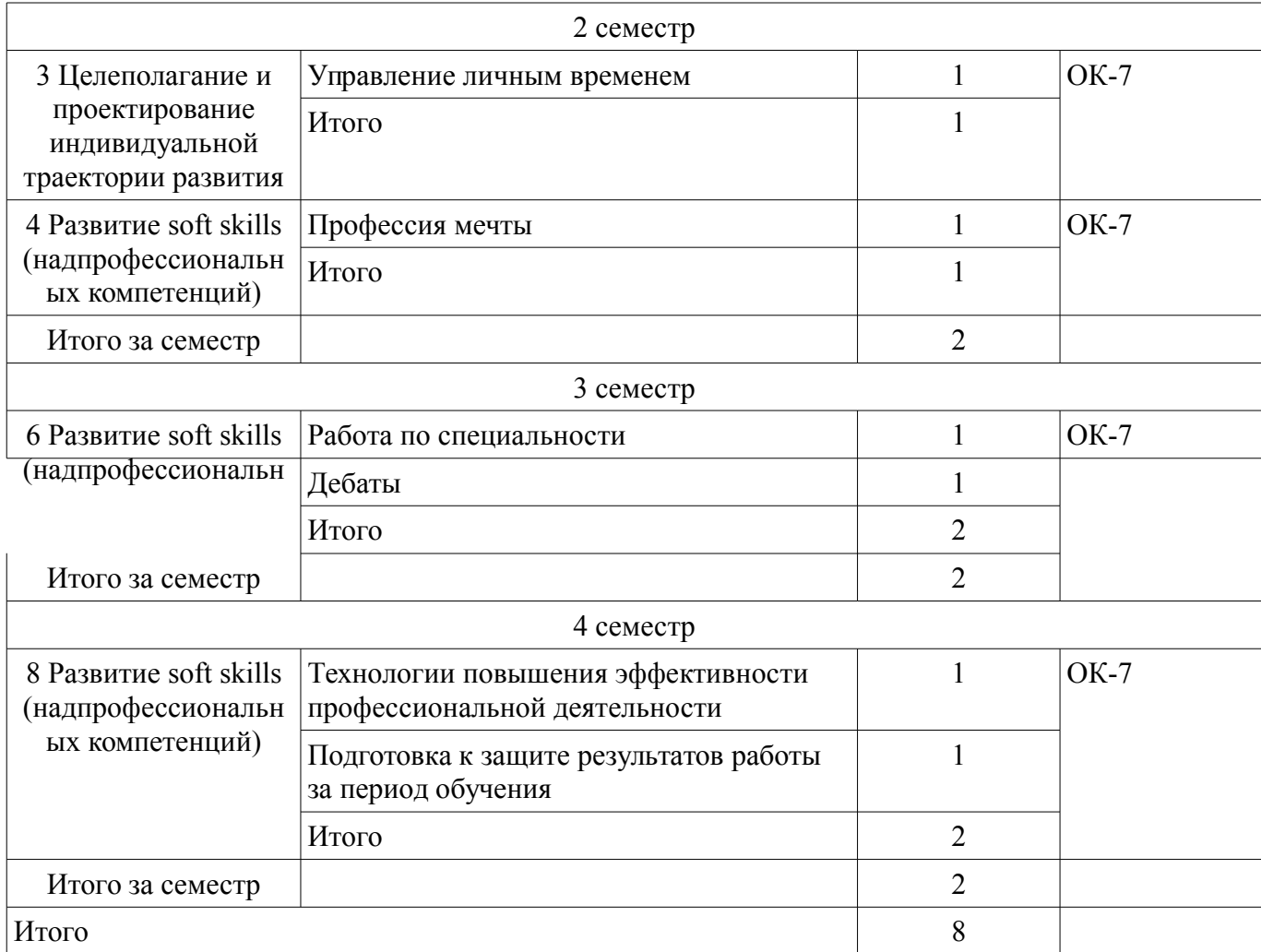

## **9. Самостоятельная работа**

Виды самостоятельной работы, трудоемкость и формируемые компетенции представлены в таблице 9.1.

Таблица 9.1 – Виды самостоятельной работы, трудоемкость и формируемые компетенции

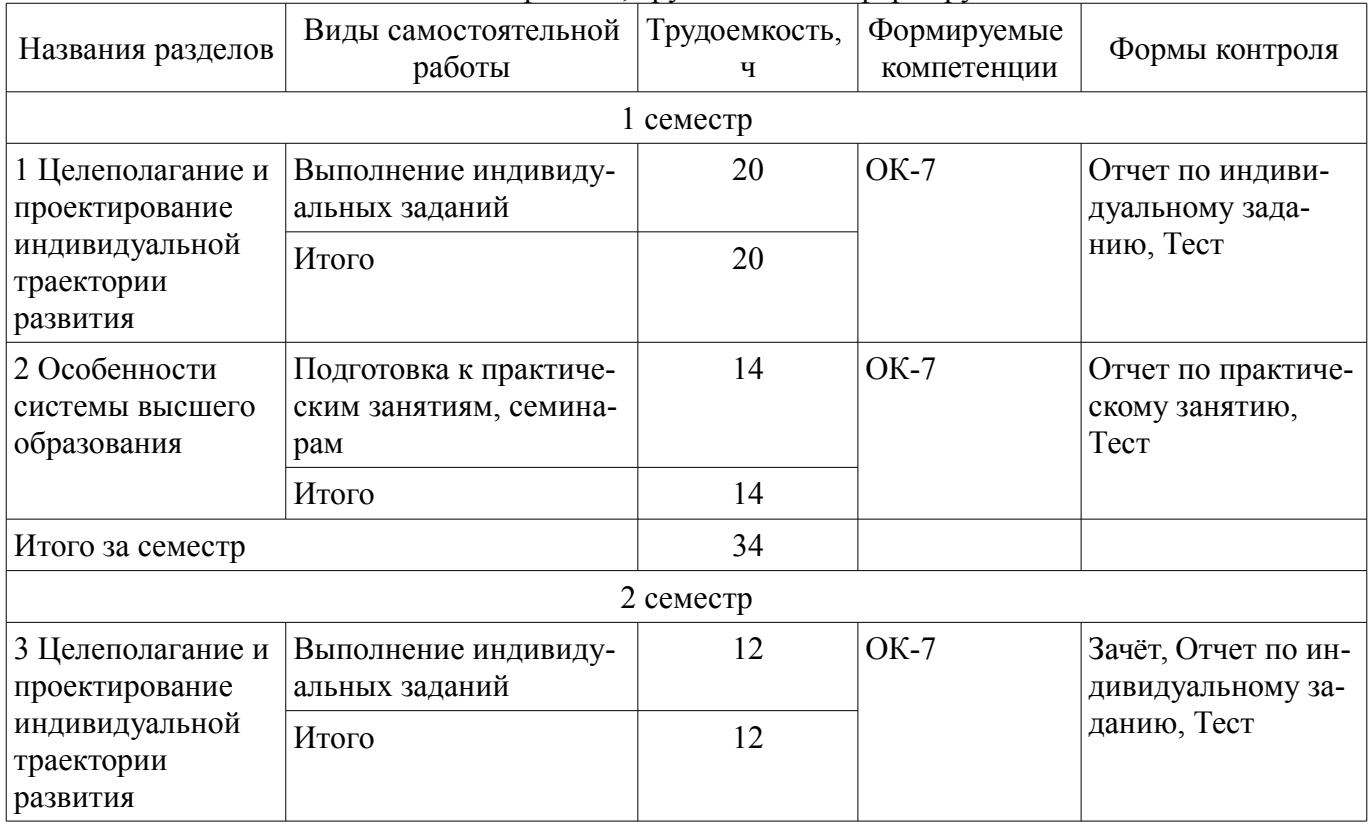

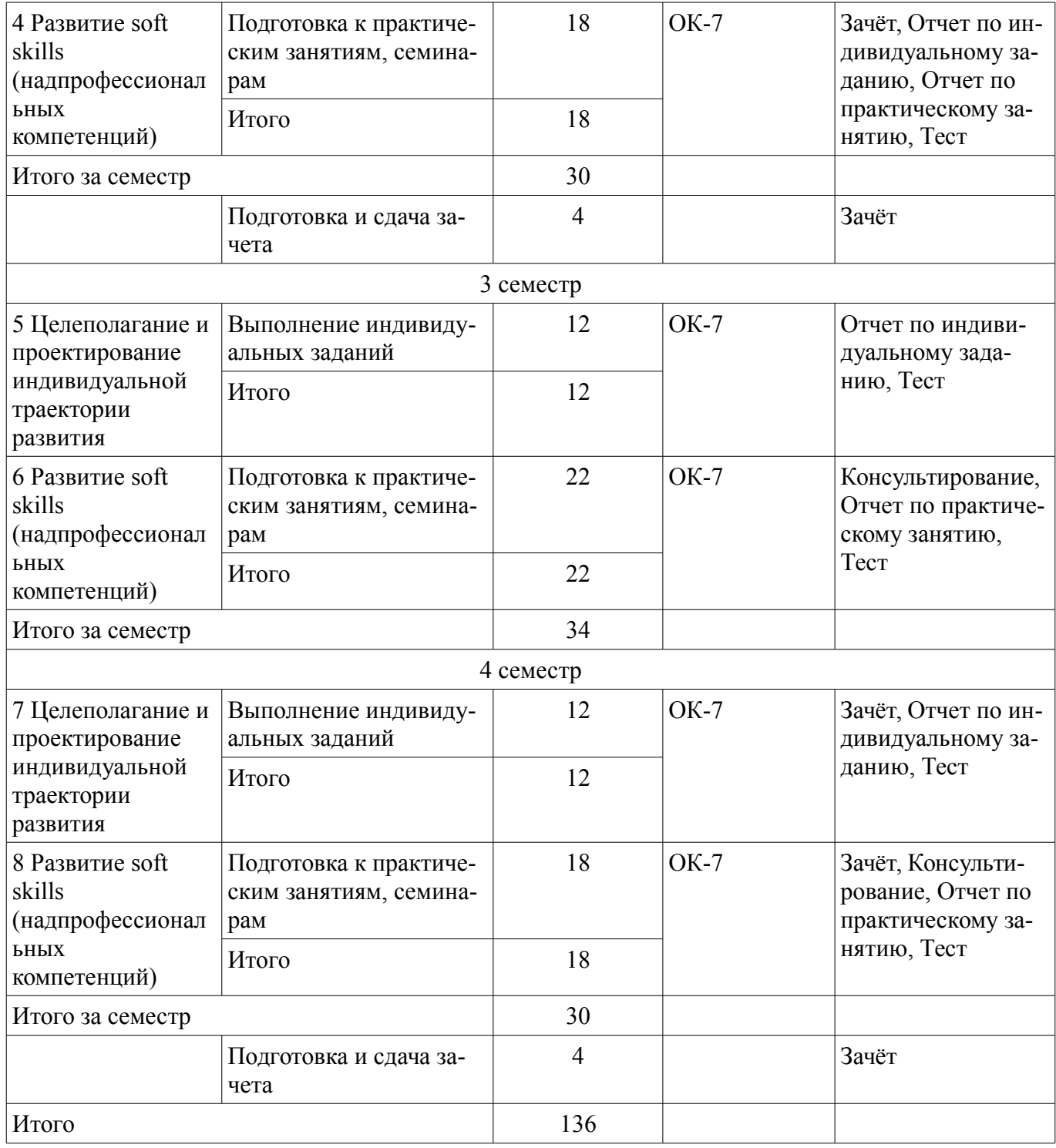

## **10. Курсовой проект / курсовая работа**

Не предусмотрено РУП.

## **11. Рейтинговая система для оценки успеваемости обучающихся**  Рейтинговая система не используется.

## **12. Учебно-методическое и информационное обеспечение дисциплины**

## **12.1. Основная литература**

1. Мотивация и стимулирование трудовой деятельности [Электронный ресурс]: учебник и практикум для вузов / С. Ю. Трапицын [и др.] ; под общей редакцией С. Ю. Трапицына. — Москва : Издатель-ство Юрайт, 2021. — 314 с. — (Высшее образование). — ISBN 978-5-9916- 8271-8. — Текст : электронный // ЭБС Юрайт [сайт] — Режим доступа: https://urait.ru/bcode/469890 (дата обращения: 20.09.2021).

## **12.2. Дополнительная литература**

1. Савина, Н. В. Тайм-менеджмент в образовании [Электронный ресурс]: учебное пособие для вузов / Н. В. Са-вина, Е. В. Лопанова. — Москва : Издательство Юрайт, 2020. — 162 с. — (Высшее об-разование). — ISBN 978-5-534-12668-6. — Текст : электронный // ЭБС Юрайт [сайт] — Режим доступа: https://urait.ru/bcode/447962 (дата обращения: 20.09.2021).

2. Социология управления [Электронный ресурс]: учебник для вузов / В. И. Башмаков [и др.] ; под редакцией В. И. Башмакова, Р. В. Ленькова. — 3-е изд., перераб. и доп. — Москва : Изда тельство Юрайт, 2021. — 409 с. — (Высшее образование). — ISBN 978-5-534-05080-6. — Текст : электронный // ЭБС Юрайт [сайт]. — Режим доступа: https://urait.ru/bcode/468757 (дата обращения: 20.09.2021).

## **12.3. Учебно-методические пособия**

## **12.3.1. Обязательные учебно-методические пособия**

1. Education design [Электронный ресурс]: методические указания к практическим занятиям и организации самостоятельной работы для студентов всех направлений подготовки и специальностей ТУСУРа (бакалавриат, специалитет) / Е. К. Малаховская - 2021. 14 с. — Режим доступа: https://edu.tusur.ru/publications/9469 (дата обращения: 20.09.2021).

## **12.3.2. Учебно-методические пособия для лиц с ограниченными возможностями здоровья и инвалидов**

Учебно-методические материалы для самостоятельной и аудиторной работы обучающихся из числа лиц с ограниченными возможностями здоровья и инвалидов предоставляются в формах, адаптированных к ограничениям их здоровья и восприятия информации.

## **Для лиц с нарушениями зрения:**

- в форме электронного документа;
- в печатной форме увеличенным шрифтом.

#### **Для лиц с нарушениями слуха:**

- в форме электронного документа;
- в печатной форме.

#### **Для лиц с нарушениями опорно-двигательного аппарата:**

- в форме электронного документа;
- в печатной форме.

#### **12.4. Профессиональные базы данных и информационные справочные системы**

1. Информационные, справочные и нормативные базы данных (на усмотрение и по выбору студента), расположенные на ресурсе: https://lib.tusur.ru/ru/resursy/bazy-dannyh

#### **13. Материально-техническое обеспечение дисциплины и требуемое программное обеспечение**

## **13.1. Общие требования к материально-техническому и программному обеспечению дисциплины**

#### **13.1.1. Материально-техническое и программное обеспечение для практических занятий**  Учебная аудитория

учебная аудитория для проведения занятий лекционного типа, учебная аудитория для проведения занятий практического типа

634034, Томская область, г. Томск, Вершинина улица, д. 74, 129 ауд.

Описание имеющегося оборудования:

- Персональный компьютер Intel Core i5-2320 4x3.0 Ггц, ОЗУ 4 Гб, жесткий диск 500 Гб;
- Проектор NEC «ME361X»;
- Экран для проектора;
- Магнитно-маркерная доска;
- Комплект специализированной учебной мебели;
- Рабочее место преподавателя.

Программное обеспечение:

 $-7-Zip$ 

- Kaspersky Endpoint Security 10 для Windows
- Microsoft Windows
- OpenOffice

Компьютерный класс

учебная аудитория для проведения занятий практического типа, учебная аудитория для проведения занятий лабораторного типа, помещение для курсового проектирования (выполнения курсовых работ), помещение для проведения групповых и индивидуальных консультаций

634034, Томская область, г. Томск, Вершинина улица, д. 74, 409 ауд.

Описание имеющегося оборудования:

- Персональный компьютер Intel Core 2 Duo E6550 2x2.3 Ггц, ОЗУ - 4 Гб, жесткий диск -250 Гб;

- Проектор Optoma Ex632.DLP;

- Экран для проектора;
- Магнитно-маркерная доска;
- Комплект специализированной учебной мебели;

- Рабочее место преподавателя.

Программное обеспечение:

- Google Chrome, Open Source
- Microsoft Office 2010 Standard
- Mozilla Firefox, GNU LGPL
- PDF-XChange Editor, свободно распространяемое ПО
- Windows 10 Professional, AZURE DEV TOOLS FOR TEACHING
- Windows 7 Professional, AZURE DEV TOOLS FOR TEACHING

Компьютерный класс

учебная аудитория для проведения занятий практического типа, учебная аудитория для проведения занятий лабораторного типа, помещение для курсового проектирования (выполнения курсовых работ), помещение для проведения групповых и индивидуальных консультаций

634034, Томская область, г. Томск, Вершинина улица, д. 74, 407 ауд.

Описание имеющегося оборудования:

- Персональный компьютер Intel Core i5-2320 4x3.0 Ггц, ОЗУ 4 Гб, жесткий диск 500 Гб;
- Проектор Optoma Ex632.DLP;
- Экран для проектора;
- Магнитно-маркерная доска;
- Комплект специализированной учебной мебели;
- Рабочее место преподавателя.

Программное обеспечение:

- Google Chrome, Open Source
- Microsoft Office 2013 Standard
- Mozilla Firefox, GNU LGPL
- PDF-XChange Editor, свободно распространяемое ПО
- Windows 10 Professional, AZURE DEV TOOLS FOR TEACHING

Учебная аудитория

учебная аудитория для проведения занятий лекционного типа, учебная аудитория для проведения занятий практического типа

634034, Томская область, г. Томск, Вершинина улица, д. 74, 418 ауд.

Описание имеющегося оборудования:

- Персональный компьютер Intel Core i5-9500 6х3.0ГГц, ОЗУ - 16 Гб, жесткий диск SSD -500 Гб;

- Проектор Epson EB-982W;

- Экран для проектора;

- Магнитно-маркерная доска;
- Комплект специализированной учебной мебели;
- Рабочее место преподавателя.

Программное обеспечение:

- Google Chrome, Open Source
- LibreOffice
- Microsoft PowerPoint Viewer
- PDF-XChange Editor, свободно распространяемое ПО
- Windows 10 Professional, AZURE DEV TOOLS FOR TEACHING

#### Учебная аудитория

учебная аудитория для проведения занятий лекционного типа, учебная аудитория для проведения занятий семинарского типа

634034, Томская область, г. Томск, Вершинина улица, д. 74, 412 ауд. Описание имеющегося оборудования:

- Персональный компьютер Intel Core i5-2320 4x3.0 Ггц, ОЗУ – 2 Гб, жесткий диск – 250 Гб;

- Проектор BenQ «MX505» DPL;
- Магнитно-маркерная доска;
- Комплект специализированной учебной мебели;
- Рабочее место преподавателя.

Программное обеспечение:

- Google Chrome, Open Source
- LibreOffice
- Microsoft PowerPoint Viewer
- PDF-XChange Editor, свободно распространяемое ПО
- Windows 10 Professional, AZURE DEV TOOLS FOR TEACHING

Учебная аудитория

учебная аудитория для проведения занятий лекционного типа, учебная аудитория для проведения занятий семинарского типа

634034, Томская область, г. Томск, Вершинина улица, д. 74, 421 ауд.

Описание имеющегося оборудования:

- Персональный компьютер Pentium Dual-Core E5400 2x2.7 Ггц, ОЗУ - 4 Гб, жесткий диск -500 Гб;

- Проектор Epson EB-980W LCD;
- Магнитно-маркерная доска;
- Комплект специализированной учебной мебели;

- Рабочее место преподавателя.

Программное обеспечение:

- Google Chrome, Open Source
- LibreOffice
- Microsoft PowerPoint Viewer
- PDF-XChange Editor, свободно распространяемое ПО
- Windows 10 Professional, AZURE DEV TOOLS FOR TEACHING

#### **13.1.2. Материально-техническое и программное обеспечение для самостоятельной работы**

Для самостоятельной работы используются учебные аудитории (компьютерные классы), расположенные по адресам:

- 634050, Томская область, г. Томск, Ленина проспект, д. 40, 233 ауд.;

- 634045, Томская область, г. Томск, ул. Красноармейская, д. 146, 201 ауд.;
- 634034, Томская область, г. Томск, Вершинина улица, д. 47, 126 ауд.;

- 634034, Томская область, г. Томск, Вершинина улица, д. 74, 207 ауд.

Состав оборудования:

- учебная мебель;
- компьютеры класса не ниже ПЭВМ INTEL Celeron D336 2.8ГГц. 5 шт.;

- компьютеры подключены к сети «Интернет» и обеспечивают доступ в электронную информационно-образовательную среду университета.

Перечень программного обеспечения:

- Microsoft Windows;
- OpenOffice;
- Kaspersky Endpoint Security 10 для Windows;
- 7-Zip;
- Google Chrome.

#### **13.2. Материально-техническое обеспечение дисциплины для лиц с ограниченными возможностями здоровья и инвалидов**

Освоение дисциплины лицами с ограниченными возможностями здоровья и инвалидами осуществляется с использованием средств обучения общего и специального назначения.

При занятиях с обучающимися **с нарушениями слуха** предусмотрено использование звукоусиливающей аппаратуры, мультимедийных средств и других технических средств приема/передачи учебной информации в доступных формах, мобильной системы преподавания для обучающихся с инвалидностью, портативной индукционной системы. Учебная аудитория, в которой занимаются обучающиеся с нарушением слуха, оборудована компьютерной техникой, аудиотехникой, видеотехникой, электронной доской, мультимедийной системой.

При занятиях с обучающимися **с нарушениями зрениями** предусмотрено использование в лекционных и учебных аудиториях возможности просмотра удаленных объектов (например, текста на доске или слайда на экране) при помощи видеоувеличителей для комфортного просмотра.

При занятиях с обучающимися **с нарушениями опорно-двигательного аппарата** используются альтернативные устройства ввода информации и другие технические средства приема/передачи учебной информации в доступных формах, мобильной системы обучения для людей с инвалидностью.

#### **14. Оценочные материалы и методические рекомендации по организации изучения дисциплины**

#### **14.1. Содержание оценочных материалов и методические рекомендации**

Для оценки степени сформированности и уровня освоения закрепленных за дисциплиной компетенций используются оценочные материалы в составе:

#### **14.1.1. Тестовые задания**

- 1. Что значит «расставить приоритеты» в решаемых задачах?
- 1) Выделить наиболее важные и (или) срочные задачи
- 2) Составить долгосрочные и среднесрочные планы
- 3) Передать дела (задачи) иным лицам
- 4) Провести целеполагание.

2. Каким принципам SMART-целей соответствует формулировка «Написать диплом» для студента выпускного курса.

- 1) Конкретность
- 2) Измеримость
- 3) Достижимость
- 4) Ограниченность во времени
- 3. Что подразумевает под собой понятие «деловая карьера сотрудника»?
- 1) План работы сотрудника на год
- 2) Последовательное продвижение сотрудника с одной должности на другую
- 3) Уход сотрудника на работу в другую компанию

4) Обязательный перевод сотрудника на другую должность

4. На основании чего определяется потребность организации (государственного органа, органа местного самоуправления или любой другой организации) в кадровом резерве?

1) Финансовых показателей работы

- 2) Стратегического плана работы организации
- 3) Рыночной ситуации

4) Показателей текучести персонала

5. Что под собой подразумевает термин «Управление талантами» в рамках управления проектом и (или) управления трудовыми ресурсами организации?

1) Последовательные действия, направленные на продвижение сотрудника с одной должности на другую

2) Целенаправленную деятельность в организации по созданию, развитию и использованию пула талантливых сотрудников

3) Управление идеями

4) Разработку плана работы персонала на год

6. Что относится к показателям оценки деятельности сотрудника и (или) участника проекта?

1) Дисциплина

2) Качество выполненной задачи

3) Коммуникабельность

4) Эмоциональная устойчивость

7. Что значит «делегировать» в рамках управления временем?

1) Выделить наиболее важные и (или) срочные задачи

2) Побудить себя к действию

3) Передать дела (задачи) иным лицам

4) Выделить задачи, отнимающие много времени на исполнение

8. В рамках управления трудовыми ресурсами как в органах государственного и муниципального управления, так и иных организациях используются различные методы и инструменты оценки сотрудников. Что является явной функцией аттестации?

1) Принятие решения о приёме на вакантную должность

2) Принятие решения о соответствии занимаемой должности через оценку деловых качеств сотрудника

3) Придание веса принятым ранее кадровым решениям

4) Углубление знакомства с подчиненными

9. Что значит «мотивировать» в рамках управления личным временем?

1) Сверить конечный результат достижения цели с плановым показателем.

2) Побудить себя к действию.

3) Передать дела (задачи) иным лицам.

4) Выделить задачи, отнимающие много времени на исполнение.

10. Какой инструмент управления трудовыми ресурсами организации и (или) проектной команды определяет тезис: «обучение кадров с целью усовершенствования знаний, умений, навыков и способов общения в связи с ростом требований к профессии или повышением в должности»?

1) Стажировку

2) Подготовку

3) Дистанционное обучение

4) Повышение квалификации

11. В каком варианте перечислен корректный порядок этапов построения процесса обуче-

ния сотрудников / членов команды проекта?

1) разработка учебных планов — определение потребности в обучении — обоснование и оценка плана обучения — разработка учебных программ — распределение ресурсов, затрачиваемых на обучение — собственно обучение — контроль за обучением

2) определение потребности в обучении — распределение ресурсов, затрачиваемых на обучение — разработка учебных планов — обоснование и оценка плана обучения — разработка учебных программ — собственно обучение — контроль за обучением

3) определение потребности в обучении — разработка учебных программ — разработка учебных планов — распределение ресурсов, затрачиваемых на обучение — собственно обучение — контроль за обучением.

4 определение потребности в обучении — распределение ресурсов, затрачиваемых на обучение — разработка учебных планов — обоснование и оценка плана обучения — разработка учебных программ — контроль за обучением — собственно обучение

12. В рамках обучения управления трудовыми ресурсами как в органах государственного и муниципального управления, так и иных организациях широкое применение получили тренинги. Какая особенность тренинга как метода обучения?

1) Преподается только одна практика

2) Преподаются объемные теоретические блоки материала

3) Теоретические блоки материала минимизированы и основное внимание уделяется практической отработке знаний и навыков

4) Практические блоки материала минимизированы и основное внимание уделяется теоретической отработке знаний и навыков

13. Прокрастинация негативно сказывается на эффективности наших дел, решаемых задач, качестве нашей жизни. Что такое прокрастинация?

1) Склонность откладывать дела любой важности на неустановленное время

2) Стремление выполнять всё и всегда идеально

3) Немедленная награда за каждый сделанный шаг, решенную задачу

4) Процесс принятия решения по степени важности и срочности выполнения задачи

14. Что поможет ускорить время достижения результата?

1) При выполнении важного дела реагировать на каждое оповещение в телефоне

2) Автоматизация процессов, например, с использованием мобильных приложений для за-

## меток

3) Выполнение работы исключительно самостоятельно, без делегирования

4) Подготовка документов «от руки»

15. Что поможет ускорить время достижения результата?

1) Игнорирование проблем, которые возникают у вас в управлении личным временем

2) Подготовка документов «от руки»

3) Контроль всех входящих сообщений и каждого «всплывающего» оповещения в телефоне

4) Планирование конкретного периода времени на выполнение задачи

16. Какая формулировка является SMART-целью?

1) Получить высшее образование (бакалавр) по направлению подготовки «ХХХ» в ТУСУРе к 20.07.2022

2) Похудеть

3) Получить водительские права в ХХХХ году

4) Начать зарабатывать больше

17. Как называется документ, содержащий информацию о навыках, опыте работы, образовании, и другую относящуюся к делу информацию, обычно требуемую для рассмотрения кандидатуры человека для найма на работу и (или) включения в проектную группу?

- 1) Резюме
- 2) Автобиография
- 3) Личное дело
- 4) Сопроводительный лист

18. Как называется сборник достижений вместе с их доказательством или свидетельством (грамот, наград, свидетельств и т.п.)?

1) Портфолио

- 2) Автобиография
- 3) Резюме
- 4) Сопроводительный лист
- 19. Что подразумевает под собой концепция lifelong learning?
- 1) Непрерывное образование
- 2) Увеличение продолжительности жизни на основании знаний
- 3) Прохождение всех ступеней системы высшего образования
- 4) Ничего из вышеперечисленного

20. Какой принцип не относится к концепции lifelong learning?

- 1) Обязательное получение второго высшего образования
- 2) Самомотивация к образованию
- 3) Обучению длиной в жизнь

4) Самостоятельный поиск дополнительных источников знаний

## **14.1.2. Темы индивидуальных заданий**

Студенты индивидуально ставят перед собой цели на период обучения (семестр) по установленным преподавателем-куратором трекам. Примеры треков:

1) учеба без долгов;

2) мы – команда;

3) погружение в профессию;

4) хобби;

5) я - исследователь и другие.

В течении периода обучения (семестра) студентам необходимо достигнуть все запланированные результаты по целям и отчитаться в форме доклада с презентацией.

## **14.1.3. Зачёт**

Промежуточная аттестация проходит в три этапа:

1) выполнение заданий, предусмотренных практическими занятиями в текущем периоде обучения (семестре);

2) выполнение индивидуального задания (достижение более 80% заявленных целей на период обучения (семестр);

3) тест (контрольная работа) на понимание общих принципов самоорганизации и управления временем (ресурсами).

## **14.1.4. Вопросы на собеседование**

Собеседование со студентами проходит во время и по темам практических занятий в соответствии с их целью, обозначенной в методических указаниях к практическим занятиям и организации самостоятельной работы для студентов всех направлений подготовки по данной дисциплине.

Например, в рамках практического занятия "Работа по специальности" могут быть заданы следующие вопросы:

– где был, что запомнилось, что чувствовал;

- хотел бы работать в данной организации и почему;
- что понравилось в деятельности организации, формате работы сотрудников;
- что нового почерпнул для себя;
- что не понравилось в деятельности организации, формате работы сотрудников;

– что нового узнал о себе;

– какой вывод сделал для себя относительно обучения в ТУСУРе.

#### **14.1.5. Вопросы для подготовки к практическим занятиям, семинарам**

Управление личным временем Работа по специальности Профессия мечты Дебаты Технологии повышения эффективности профессиональной деятельности Подготовка к защите результатов работы за период обучения

#### **14.1.6. Методические рекомендации**

Задания для самостоятельной работы, в.т.ч. в рамках подготовки к практическим занятиям описаны в разделе 1 соответствующих методических по данной дисциплине.

#### **14.2. Требования к оценочным материалам для лиц с ограниченными возможностями здоровья и инвалидов**

Для лиц с ограниченными возможностями здоровья и инвалидов предусмотрены дополнительные оценочные материалы, перечень которых указан в таблице 14.

Таблица 14 – Дополнительные материалы оценивания для лиц с ограниченными возможностями здоровья и инвалидов

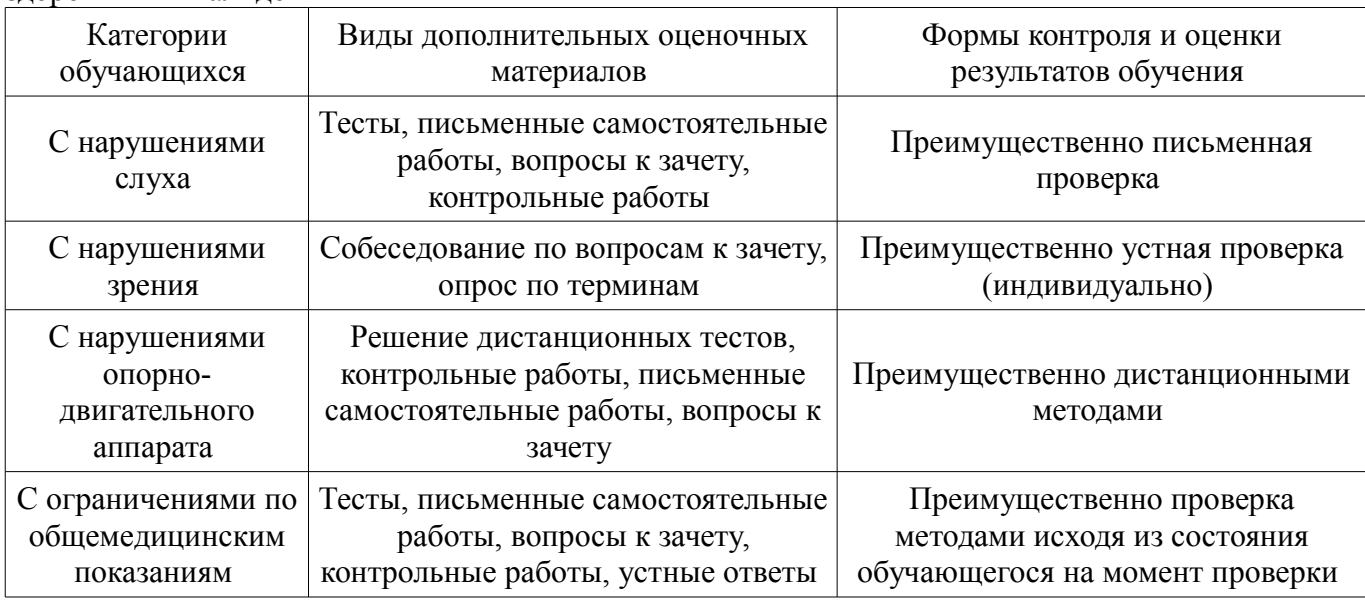

#### **14.3. Методические рекомендации по оценочным материалам для лиц с ограниченными возможностями здоровья и инвалидов**

Для лиц с ограниченными возможностями здоровья и инвалидов предусматривается доступная форма предоставления заданий оценочных средств, а именно:

- в печатной форме;
- в печатной форме с увеличенным шрифтом;
- в форме электронного документа;
- методом чтения ассистентом задания вслух;
	- предоставление задания с использованием сурдоперевода.

Лицам с ограниченными возможностями здоровья и инвалидам увеличивается время на подготовку ответов на контрольные вопросы. Для таких обучающихся предусматривается доступная форма предоставления ответов на задания, а именно:

- письменно на бумаге;
- набор ответов на компьютере;
- набор ответов с использованием услуг ассистента;
- представление ответов устно.

Процедура оценивания результатов обучения лиц с ограниченными возможностями здоровья и инвалидов по дисциплине предусматривает предоставление информации в формах, адаптированных к ограничениям их здоровья и восприятия информации:

#### **Для лиц с нарушениями зрения:**

- в форме электронного документа;
- в печатной форме увеличенным шрифтом.

## **Для лиц с нарушениями слуха:**

- в форме электронного документа;
- в печатной форме.

## **Для лиц с нарушениями опорно-двигательного аппарата:**

- в форме электронного документа;
- в печатной форме.

При необходимости для лиц с ограниченными возможностями здоровья и инвалидов процедура оценивания результатов обучения может проводиться в несколько этапов.